# Chapter 7

# How to code subqueries

# **Objectives**

#### **Applied**

• Code SELECT statements that require subqueries.

#### Knowledge

- Describe the way subqueries can be used in the WHERE,
   HAVING, FROM and SELECT clauses of a SELECT statement.
- Describe the difference between a correlated subquery and a noncorrelated subquery.

# Four ways to introduce a subquery in a SELECT statement

- 1. In a WHERE clause as a search condition
- 2. In a HAVING clause as a search condition
- 3. In the FROM clause as a table specification
- 4. In the SELECT clause as a column specification

#### A subquery in a WHERE clause

```
SELECT invoice_number, invoice_date, invoice_total
FROM invoices
WHERE invoice_total >
        (SELECT AVG(invoice_total)
        FROM invoices)
ORDER BY invoice total
```

#### The value returned by the subquery

1879.741316

#### The result set

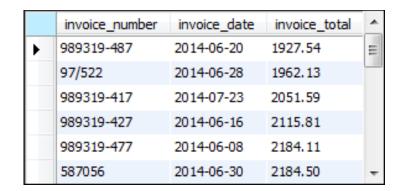

(21 rows)

#### A query that uses an inner join

```
SELECT invoice_number, invoice_date, invoice_total
FROM invoices JOIN vendors
        ON invoices.vendor_id = vendors.vendor_id
WHERE vendor_state = 'CA'
ORDER BY invoice_date
```

#### The result set

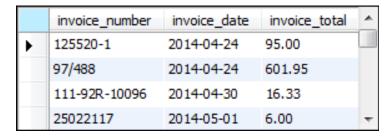

(40 rows)

#### The same query restated with a subquery

```
SELECT invoice_number, invoice_date, invoice_total
FROM invoices
WHERE vendor_id IN
    (SELECT vendor_id
    FROM vendors
    WHERE vendor_state = 'CA')
ORDER BY invoice date
```

#### The same result set

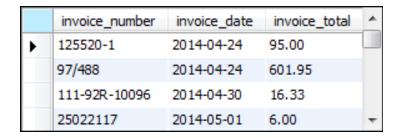

(40 rows)

### **Advantages of joins**

- A join can include columns from both tables.
- A join is more intuitive when it uses an existing relationship.

#### **Advantages of subqueries**

- A subquery can pass an aggregate value to the main query.
- A subquery is more intuitive when it uses an ad hoc relationship.
- Long, complex queries can be easier to code using subqueries.

# The syntax of a WHERE clause that uses an IN phrase

WHERE test\_expression [NOT] IN (subquery)

# A query that gets vendors without invoices

```
SELECT vendor_id, vendor_name, vendor_state
FROM vendors
WHERE vendor_id NOT IN
        (SELECT DISTINCT vendor_id
        FROM invoices)
ORDER BY vendor_id
```

# The result of the subquery

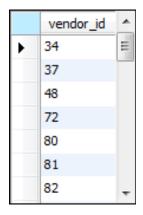

(34 rows)

#### The result set

| vendor_id | vendor_name                  | vendor_state | > |
|-----------|------------------------------|--------------|---|
| 33        | Nielson                      | OH           |   |
| 35        | Cal State Termite            | CA           |   |
| 36        | Graylift                     | CA           |   |
| 38        | Venture Communications Int'l | NY           |   |
| 39        | Custom Printing Company      | MO           |   |
| 40        | Nat Assoc of College Stores  | OH           | ÷ |

(88 rows)

### The query restated without a subquery

```
SELECT v.vendor_id, vendor_name, vendor_state
FROM vendors v LEFT JOIN invoices i
    ON v.vendor_id = i.vendor_id
WHERE i.vendor_id IS NULL
ORDER BY v.vendor_id
```

# The syntax of a WHERE clause that uses a comparison operator

# A query with a subquery in a WHERE condition

# The value returned by the subquery

2910.947273

#### The result set

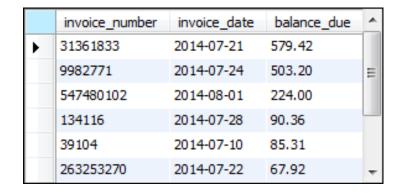

(9 rows)

# **How the ALL keyword works**

| Condition       | Equivalent expression |
|-----------------|-----------------------|
| x > ALL(1, 2)   | x > 2                 |
| x < ALL(1, 2)   | x < 1                 |
| x = ALL(1, 2)   | (x = 1)  AND  (x = 2) |
| x <> ALL (1, 2) | x NOT IN (1, 2)       |

# A query that uses ALL

```
SELECT vendor_name, invoice_number, invoice_total
FROM invoices i JOIN vendors v ON i.vendor_id = v.vendor_id
WHERE invoice_total > ALL
    (SELECT invoice_total
        FROM invoices
        WHERE vendor_id = 34)
ORDER BY vendor_name
```

#### The result of the subquery

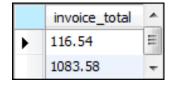

#### The result set

|   | vendor_name                    | invoice_number | invoice_total | A |
|---|--------------------------------|----------------|---------------|---|
| • | Bertelsmann Industry Svcs. Inc | 509786         | 6940.25       |   |
|   | Cahners Publishing Company     | 587056         | 2184.50       |   |
|   | Computerworld                  | 367447         | 2433.00       |   |
|   | Data Reproductions Corp        | 40318          | 21842.00      | ÷ |

(25 rows)

# **How the ANY keyword works**

| Condition       | Equivalent expression |
|-----------------|-----------------------|
| x > ANY (1, 2)  | x > 1                 |
| x < ANY (1, 2)  | x < 2                 |
| x = ANY (1, 2)  | x IN (1, 2)           |
| x <> ANY (1, 2) | (x <> 1) OR (x <> 2)  |

# A query that uses ANY

```
SELECT vendor_name, invoice_number, invoice_total
FROM vendors JOIN invoices
   ON vendors.vendor_id = invoices.invoice_id
WHERE invoice_total < ANY
    (SELECT invoice_total
    FROM invoices
    WHERE vendor id = 115)</pre>
```

# The result of the subquery

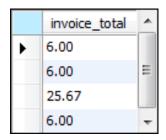

#### The result set

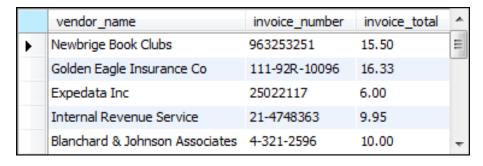

(17 rows)

# A query that uses a correlated subquery

```
SELECT vendor_id, invoice_number, invoice_total
FROM invoices i
WHERE invoice_total >
        (SELECT AVG(invoice_total)
        FROM invoices
        WHERE vendor_id = i.vendor_id)
ORDER BY vendor id, invoice total
```

#### The value returned by the subquery for vendor 95

28.501667

#### The result set

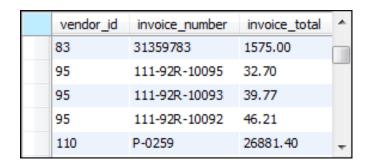

(36 rows)

# The syntax of a subquery that uses the EXISTS operator

WHERE [NOT] EXISTS (subquery)

#### A query that gets vendors without invoices

```
SELECT vendor_id, vendor_name, vendor_state
FROM vendors
WHERE NOT EXISTS
    (SELECT *
    FROM invoices
    WHERE vendor id = vendors.vendor id)
```

#### The result set

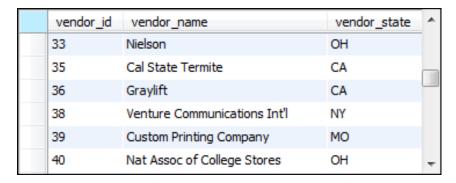

(88 rows)

### A subquery in the SELECT clause

#### The result set

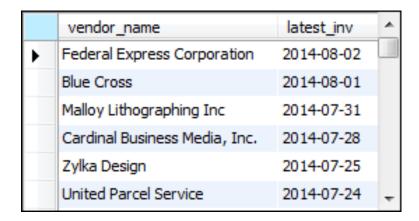

(122 rows)

#### The same query restated using a join

```
SELECT vendor_name, MAX(invoice_date) AS latest_inv
FROM vendors v
        LEFT JOIN invoices i ON v.vendor_id = i.vendor_id
GROUP BY vendor_name
ORDER BY latest_inv DESC
```

#### The same result set

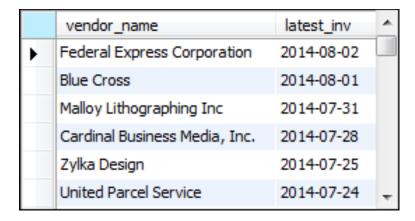

(122 rows)

#### A query that uses an inline view

```
SELECT vendor_state,
    MAX(sum_of_invoices) AS max_sum_of_invoices
FROM
(
    SELECT vendor_state, vendor_name,
         SUM(invoice_total) AS sum_of_invoices
    FROM vendors v JOIN invoices i
        ON v.vendor_id = i.vendor_id
        GROUP BY vendor_state, vendor_name
) t
GROUP BY vendor state
```

# The result of the subquery (an inline view)

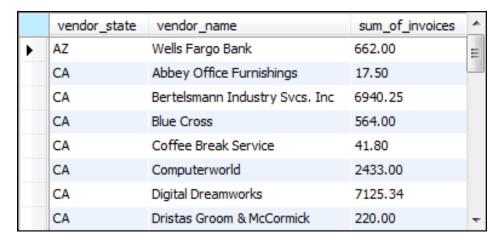

(34 rows)

#### The result set

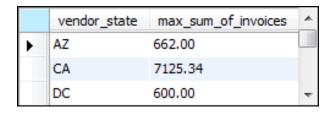

(10 rows)

### A complex query that uses three subqueries

#### A complex query (continued)

```
JOIN
            -- top invoice totals by state
            SELECT vendor state,
                   MAX(sum of invoices)
                   AS sum of invoices
            FROM
                 -- invoice totals by vendor
                 SELECT vendor state, vendor name,
                     SUM(invoice total)
                     AS sum of invoices
                 FROM vendors v JOIN invoices i
                     ON v.vendor id = i.vendor id
                 GROUP BY vendor state, vendor name
            ) t2
            GROUP BY vendor state
        ) t3
    ON t1.vendor state = t3.vendor state AND
       t1.sum of invoices = t3.sum of invoices
ORDER BY vendor state
```

#### The result set

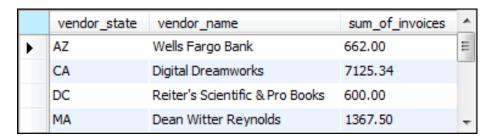

(10 rows)

# A procedure for building complex queries

- 1. State the problem to be solved by the query in English.
- 2. Use pseudocode to outline the query.
- 3. Code the subqueries and test them to be sure that they return the correct data.
- 4. Code and test the final query.

#### Pseudocode for the query

#### The code for the first subquery

```
SELECT vendor_state, vendor_name,
    SUM(invoice_total) AS sum_of_invoices
FROM vendors v JOIN invoices i
    ON v.vendor_id = i.vendor_id
GROUP BY vendor_state, vendor_name
```

#### The result set for the first subquery

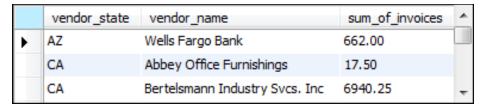

(34 rows)

#### The code for the second subquery

#### The result set for the second subquery

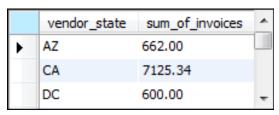

```
(10 rows)
```